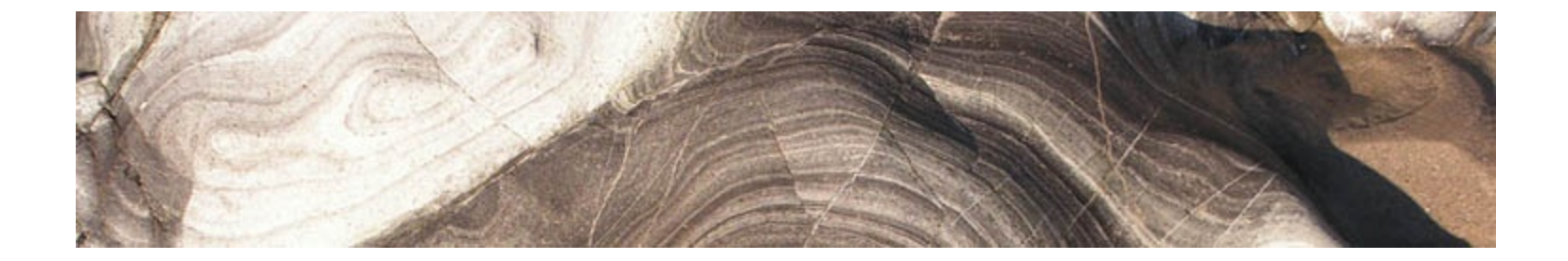

#### Analytical and Computer Cartography Winter 2017

#### Lecture 14: Three Dimensional Mapping and Modeling

# 3D measurement systems: remote sensing of objects

- First generation DEMs, photogrammetry and contour conversion
- Second generation based on SAR and IFSAR
- SRTM near global coverage, 30m/90m
- •NED completed at 30m, then 15m and less
- LIDAR has now taking over
- New SfM photogrammetric methods showing promise

#### Photogrammetry

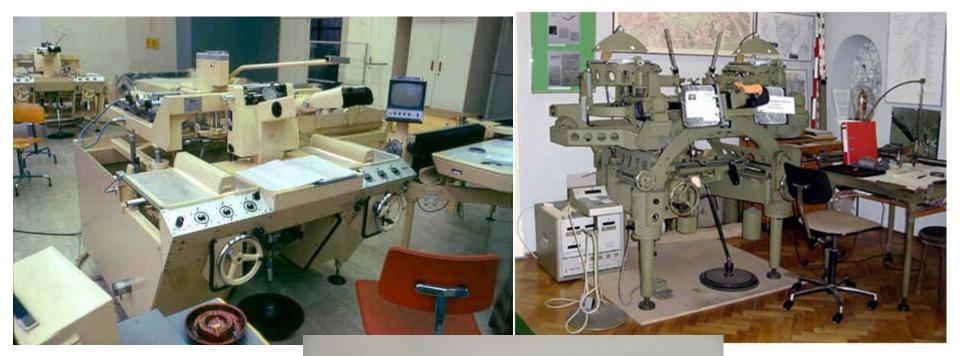

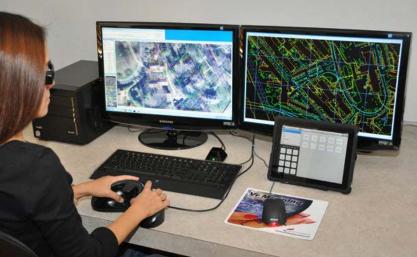

#### Interferometric Radar

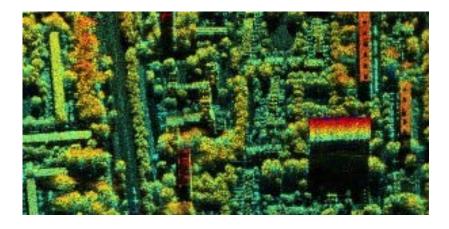

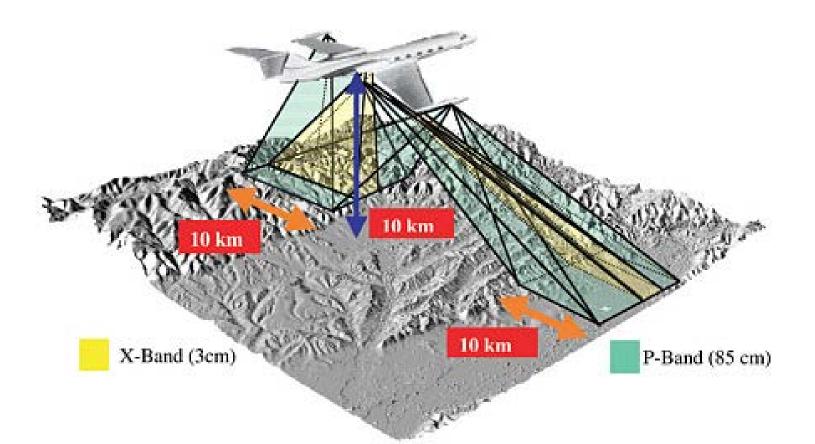

#### **IFSAR DEMs**

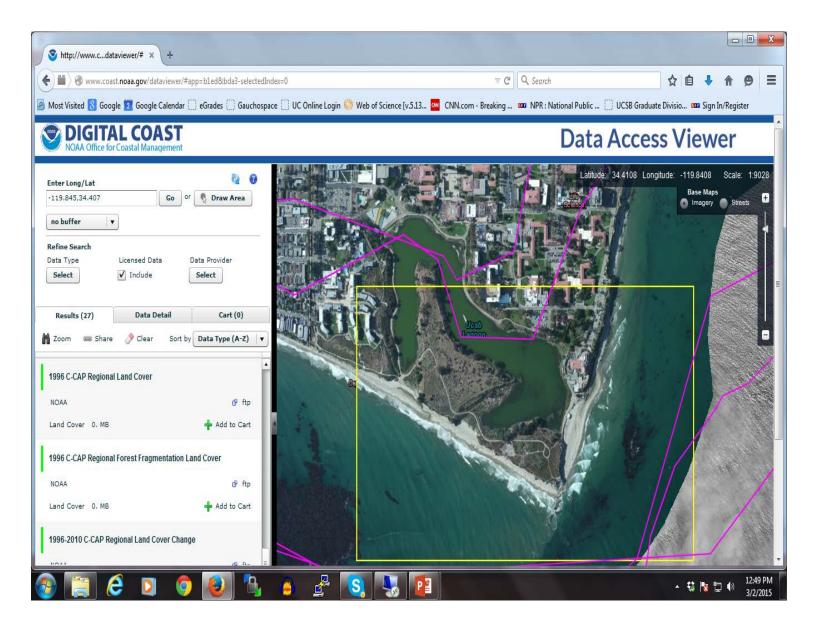

#### SAR from Space

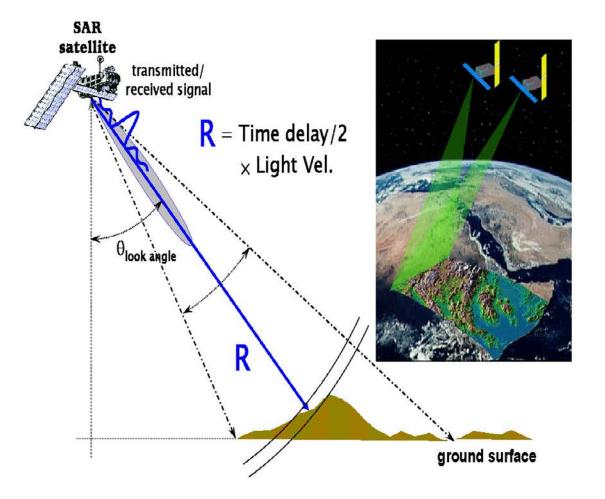

#### SRTM: Global topo map

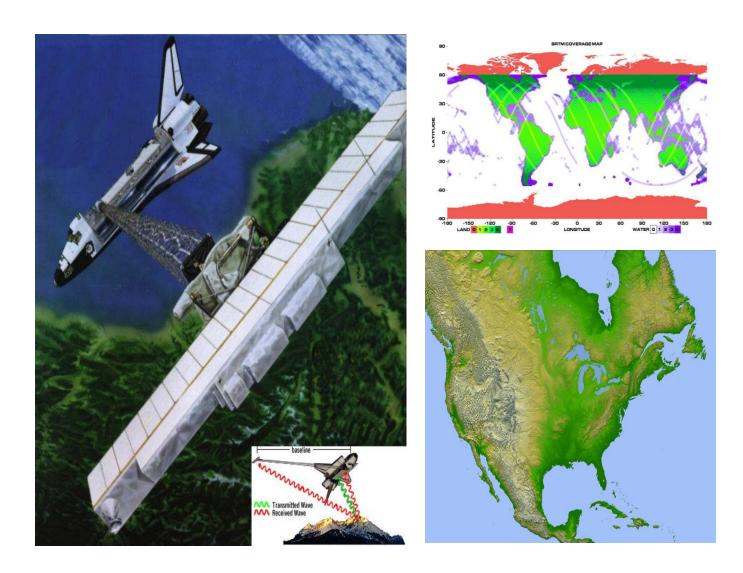

### How Lidar works

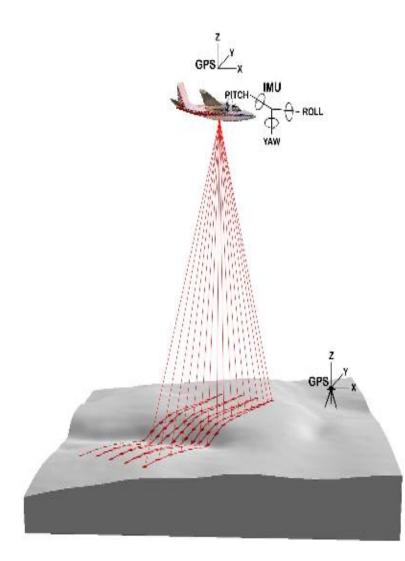

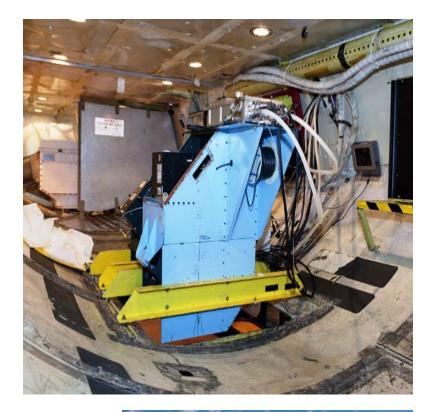

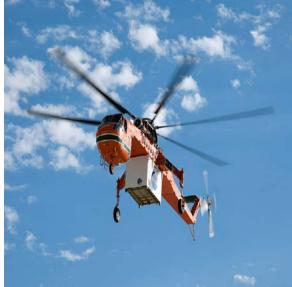

#### LIDAR first and last pulse

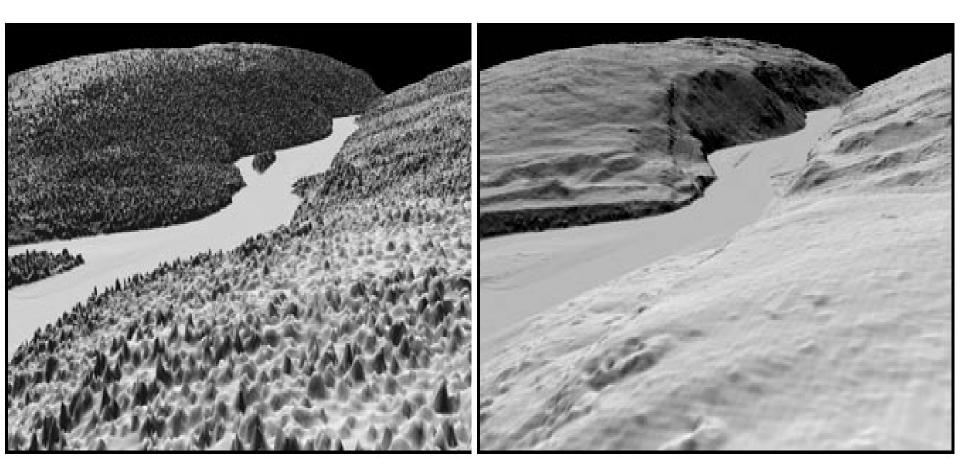

#### LIDAR terrain detail

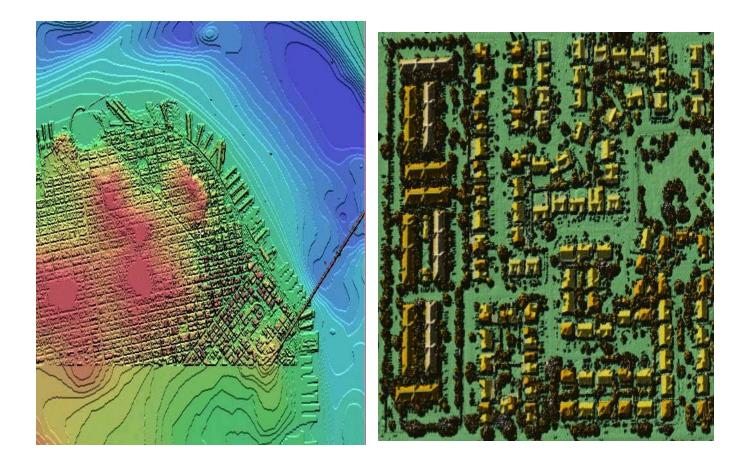

# **3D Models from LiDAR**

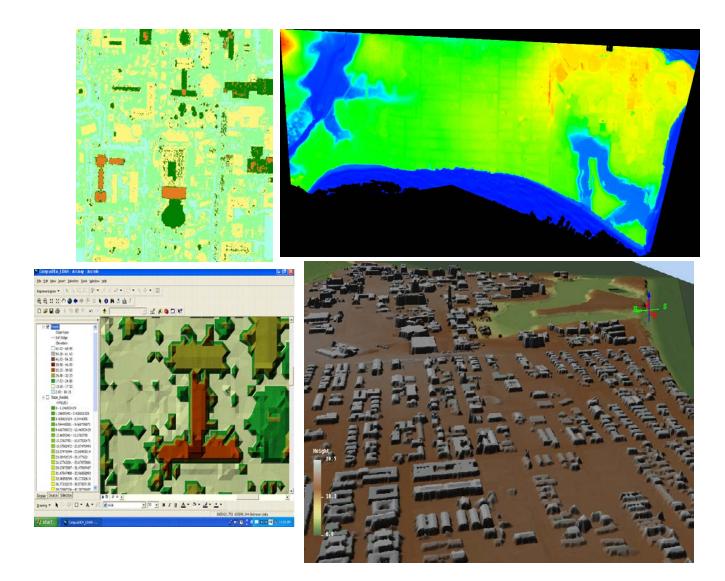

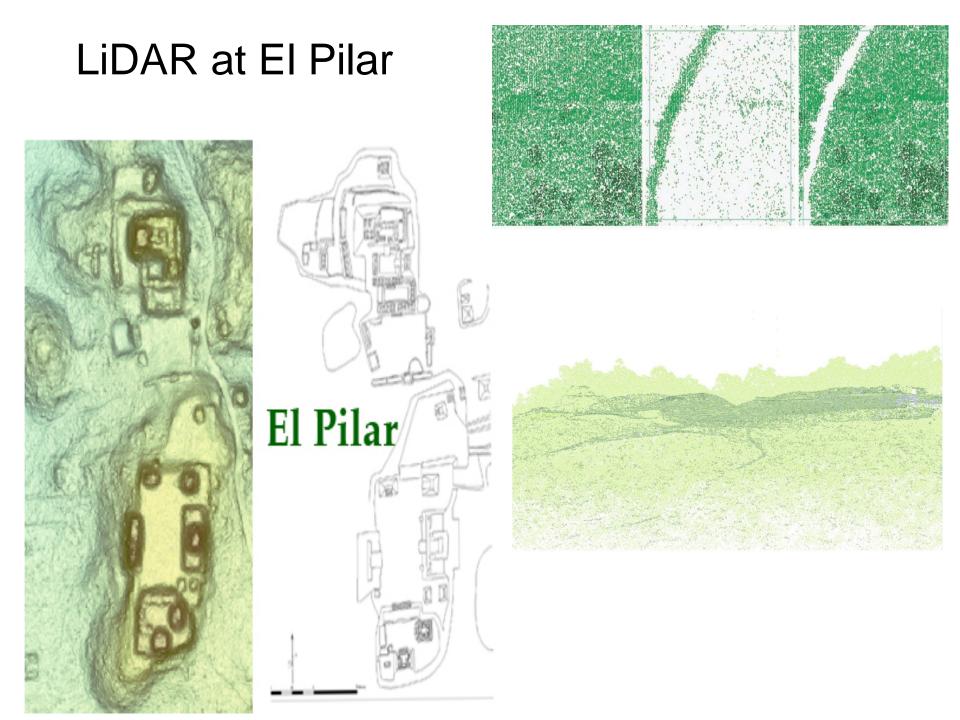

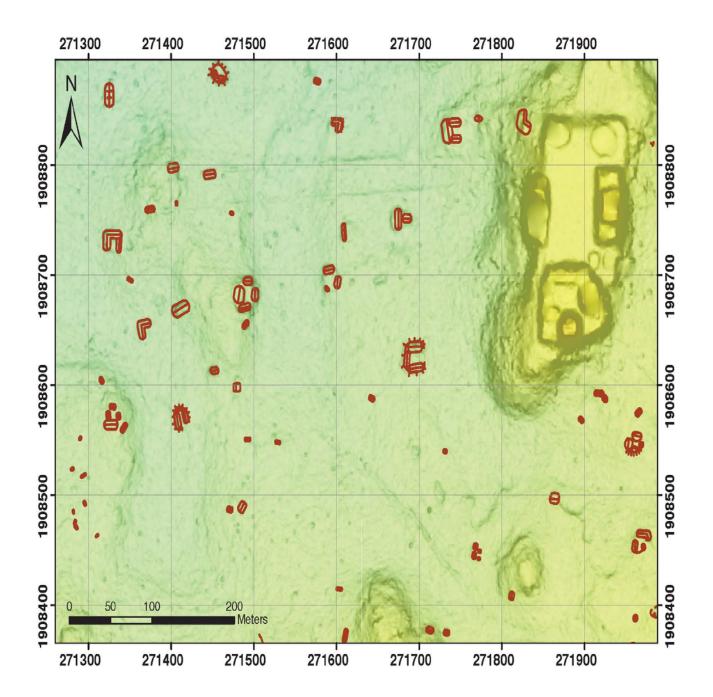

# **Terrestrial Scanning LiDAR**

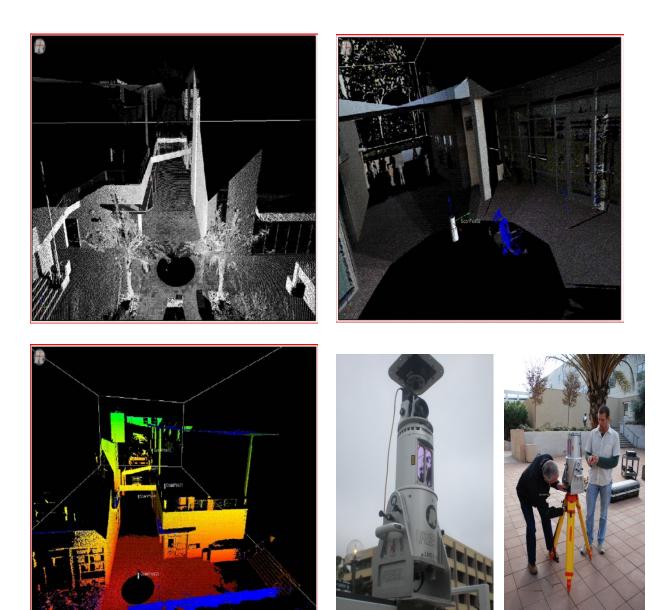

# Campus scans

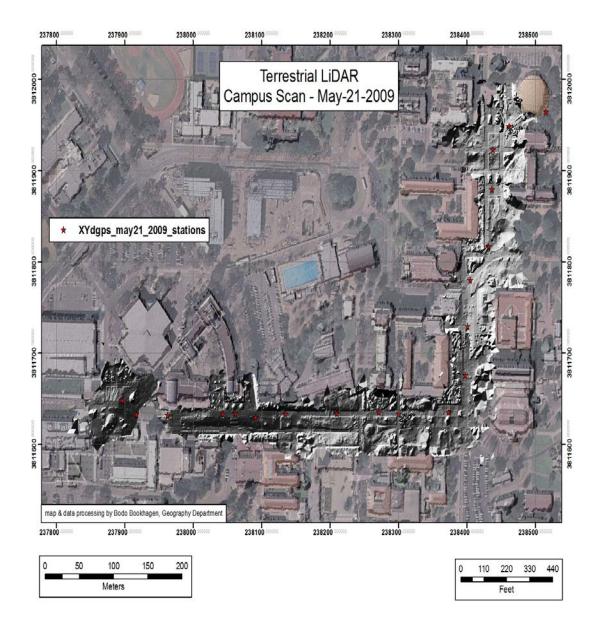

#### Riegl LMS-Z420i Laser Scanner

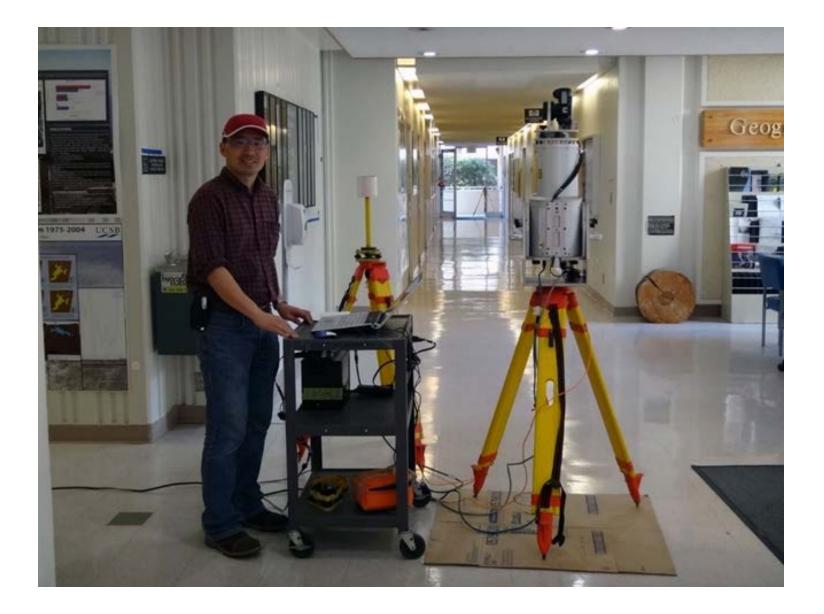

#### Lidar Point Cloud Data UCSB Ellison Hall, 1<sup>st</sup> Floor

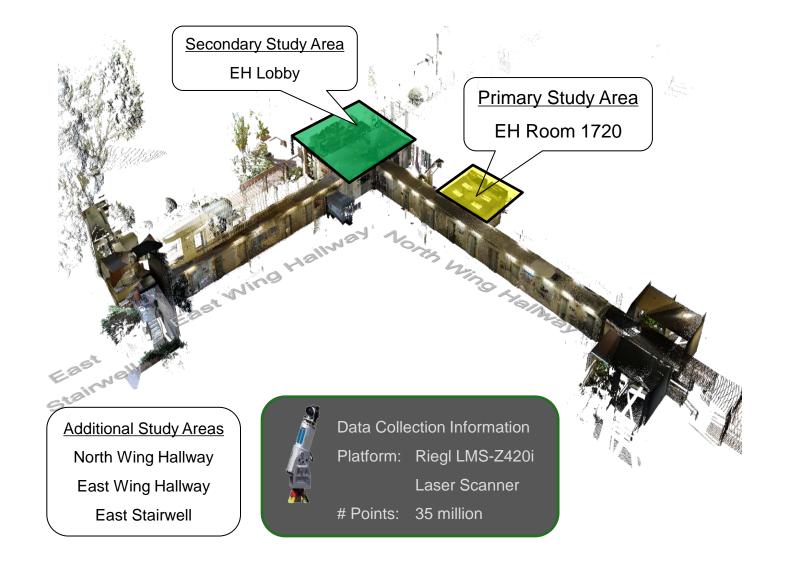

#### Lidar Point Cloud Data EH East Stairwell, 1<sup>st</sup>/2<sup>nd</sup> Floors

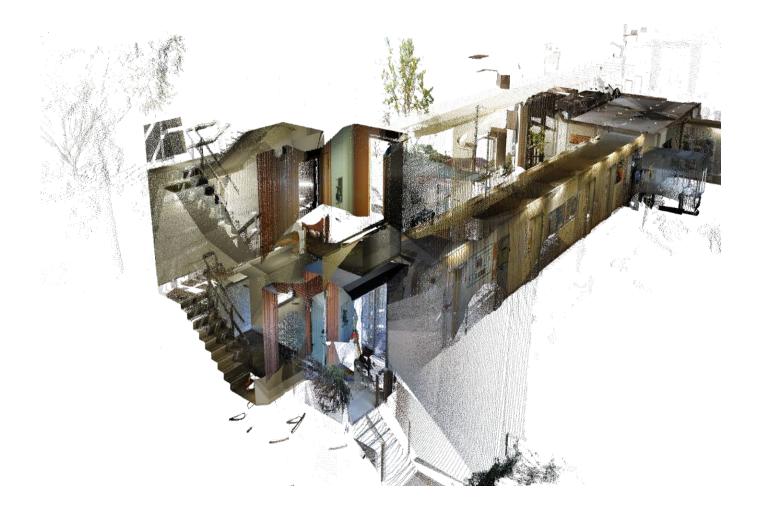

#### Platforms Tested To Date (EH Room 1720)

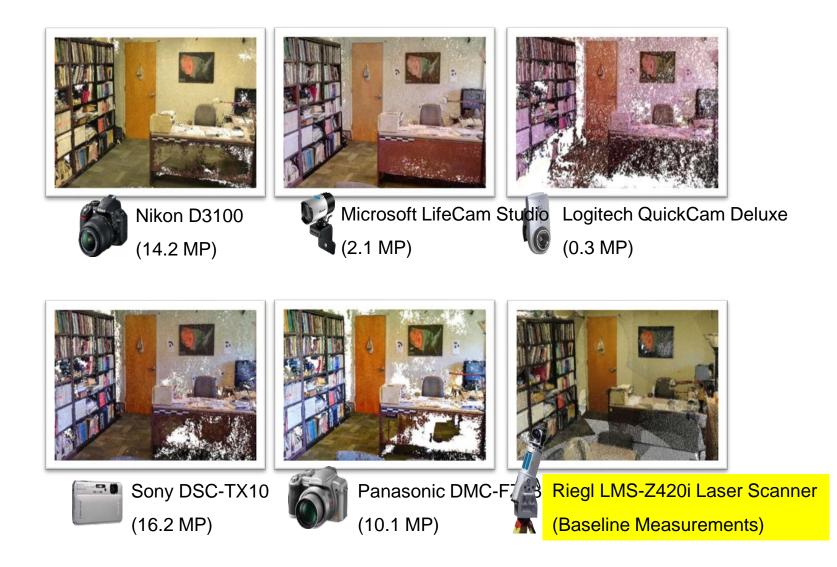

#### Animated Point Cloud (LifeCam Studio)

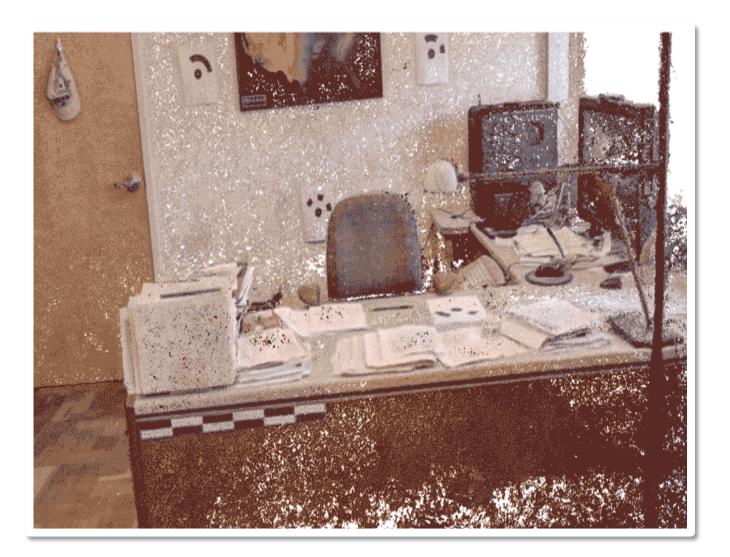

#### Sample 3D Point Cloud via Webcam

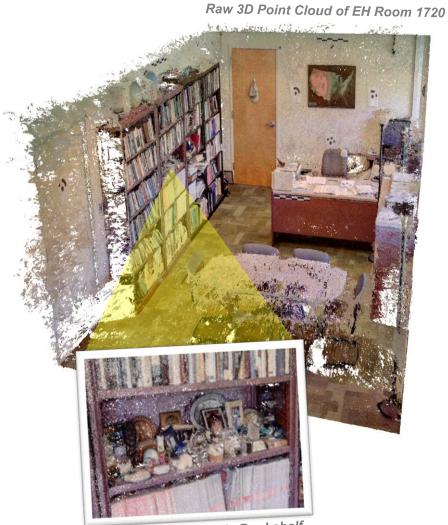

3D Point Cloud Inside Bookshelf

Camera: Microsoft LifeCam Studio

(1920x1080)

- # Stations: 48 around room perimeter
- # Images: 144 HDR images
- # Points: 18.3 million

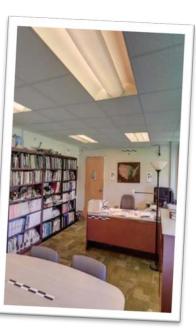

Actual Photograph of Office

# 3D modeling and data structures

- Longley et. al. 6 models: gridded points, irregular points, cells, irregular polygons, TIN and contours
- Prior dominance of DEM
- Extensive use of TIN and surface patches
- Computer graphics and games favor Voxels
- LIDAR and photogrammetry return a POINT CLOUD
- Has led to use of term Digital Surface Model

#### Measurement vs. Modeling

- Select key surface points, edges
- Generalize remaining surfaces
- Solids modeling

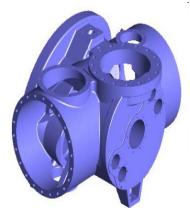

- Feature extraction; Buildings, trees (e.g. Lidar analyst, Feature analyst, Quick Terrain modeler, TerraSolid (Microstation)
- Geometric vs. natural objects
- Realism vs. Size e.g. Google Object Warehouse

#### LiDAR building extraction

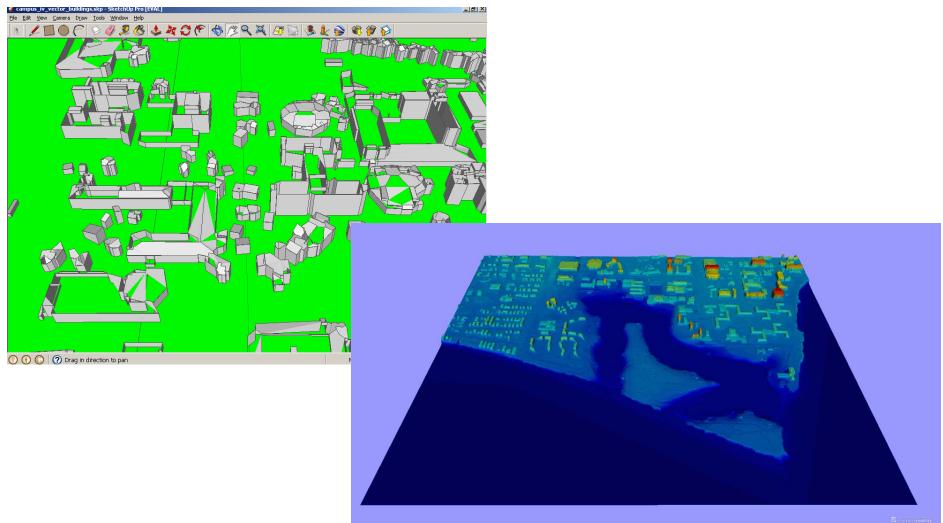

# Simple 3D Model built by extrusion

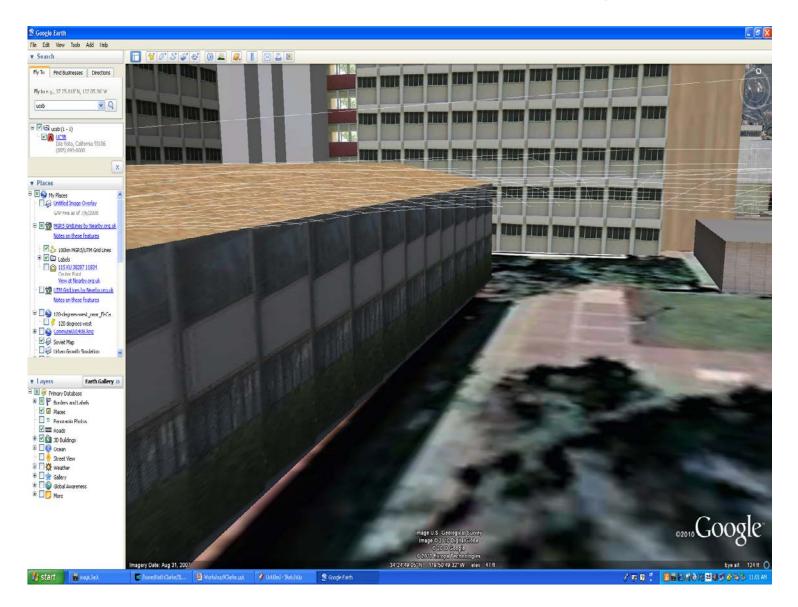

# BingMaps 3D Selected Cities (LA)

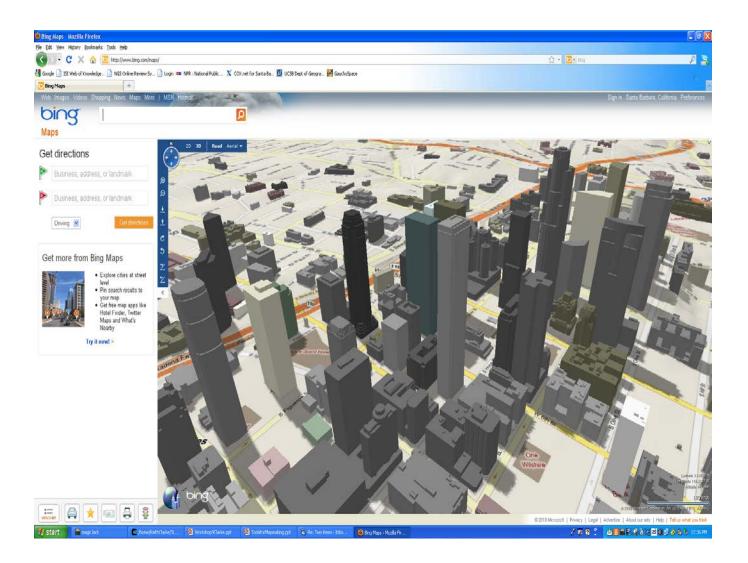

# Simplest 3D tool: Sketch-Up (KML)

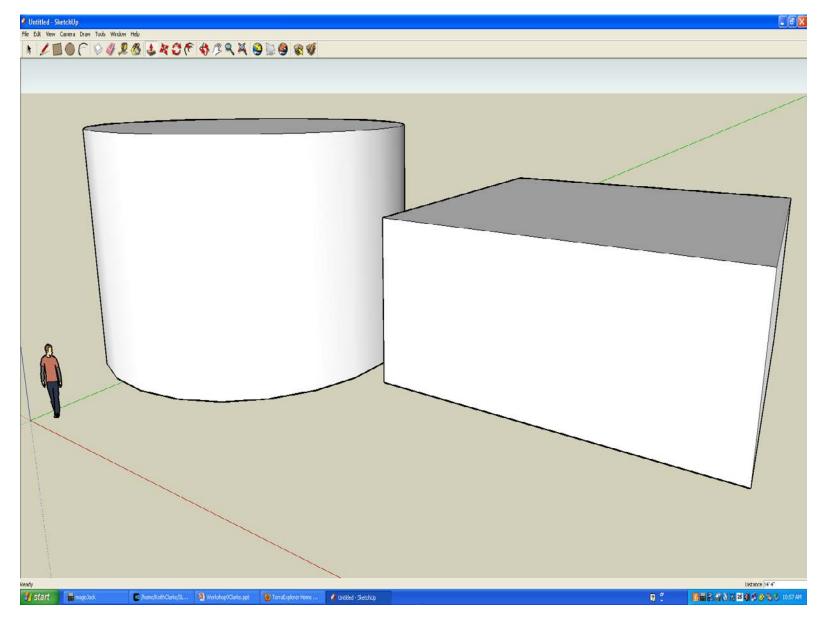

#### 3D Buildings/Flat trees

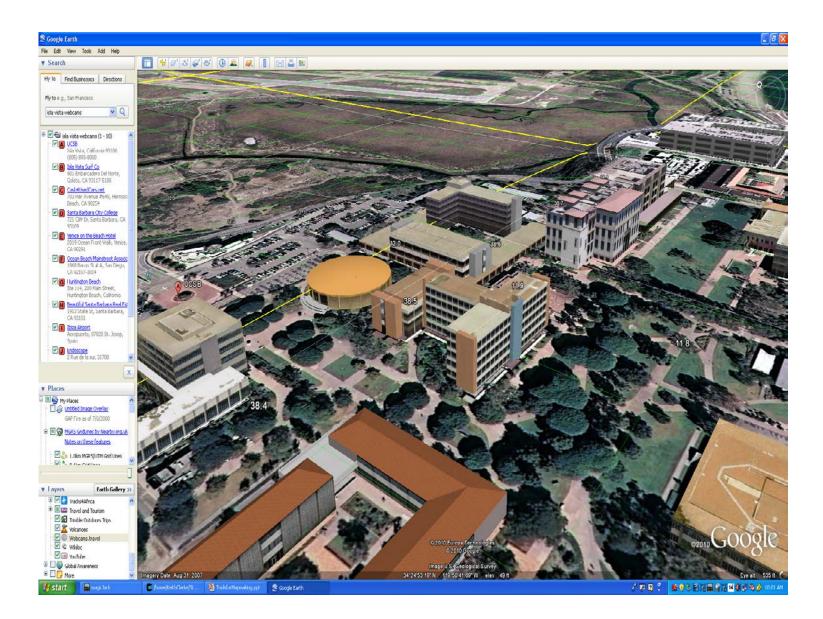

# Polygon extrusion (ArcScene)

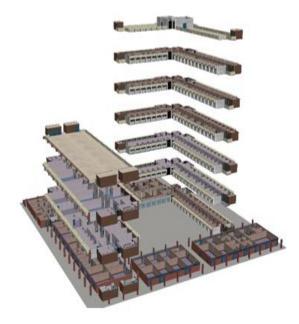

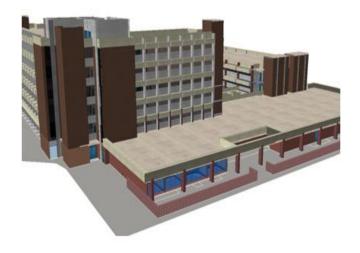

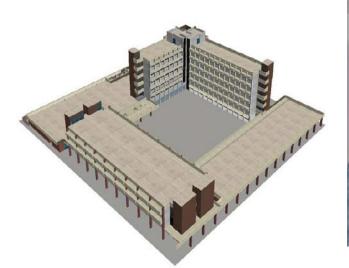

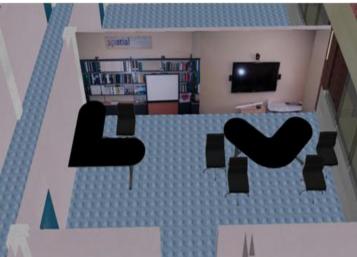

#### Kinect, Skanect and Meshlab for 3D Reconstruction of Building Interiors: Kevin Wengler (threedeemedia.org)

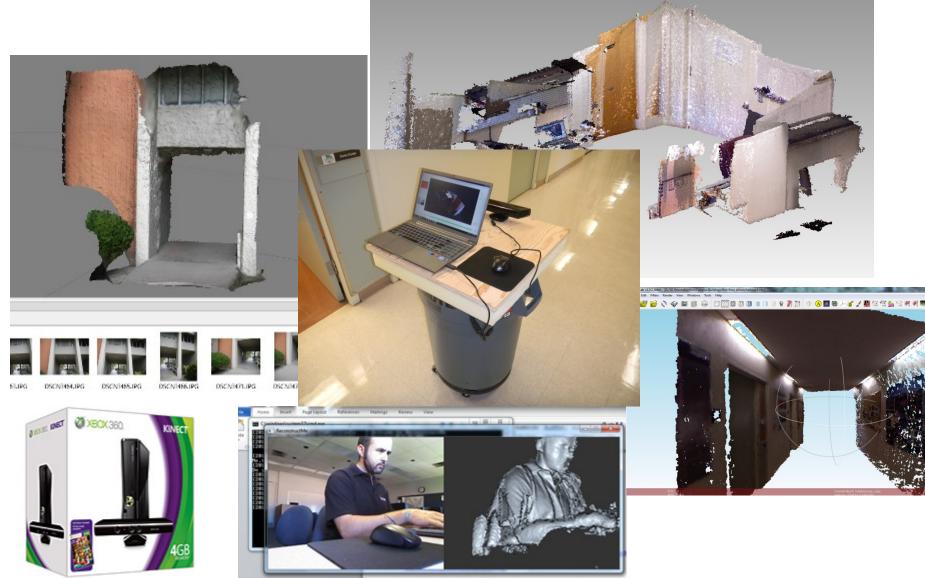

http://resorvision.tumblr.com/post/15056357377/how-to-compile-rgbdemo-0-6-1

#### Integrated SfM, photogrammetry and LIDAR

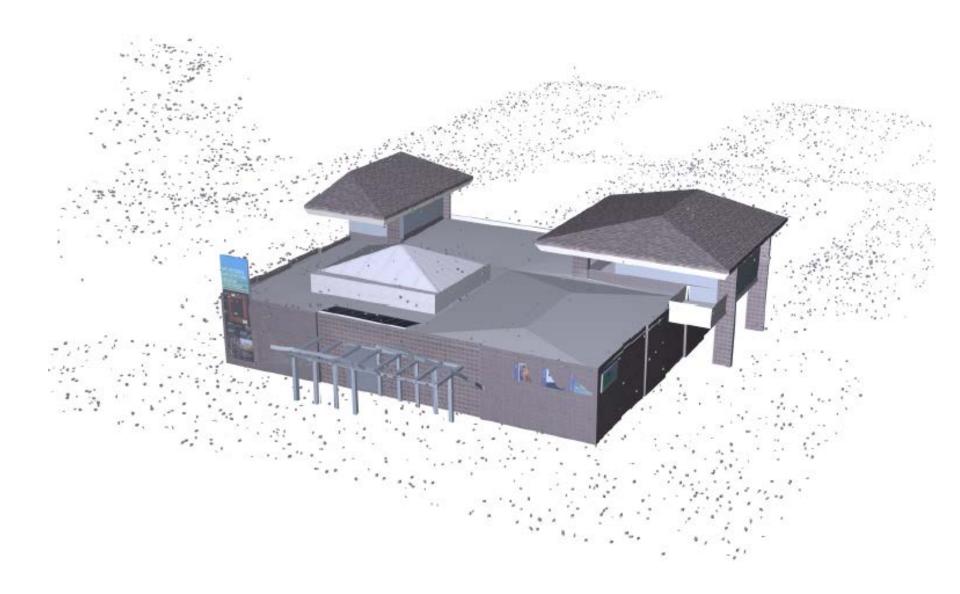

# Software (See: wiki entry)

- 3dsmax
- AC3D
- Ayam
- AOI
- Blender
- Carrara
- Cheetah 3D
- Cinema 4D
- CityEngine
- Cobalt
- Electric Image Animation System
- Form-Z

- Houdini
- Hypershot
- Hypermove
- Lightwave3D
- MASSIVE
- Maya
- Modo
- plugin3D
- POV-Ray
- Pro/Engineer
- Quest 3D
  creative
- Quest 3D Power
- Quest 3D VR

- Relux Professional
- Rhinocerous 3D
- Silo
- SketchUp/Pro
- Softtimage
- Solid Edge
- solidThinking
- SolidWorks
- Swift3D
- trueSpace
- ViewBuild3D
- VR4MAX
- Vue
- ZBrush

# 3D standards for Geospatial data

- VRML and GeoVRML
- X3D and OGC, Geospatial component and X3D Earth (e.g. Planet9 London)
- OGC CityGML
- Web3D Service
- LandXML.org
- COLLADA /KML (SONY, Google)
- National 3D-4D-BIM Program (USGSA)
- 3DVIA (Bing Maps)

#### 3D in Geobrowsers

- Picture and panorama inclusion
- Google streetview
- GoogleEarth 3D Buildings and terrain
- Bing Maps 3D and oblique views
- Microsoft Photosynth
- Most geobrowsers include topography

# Virtual Reality: The Allosphere

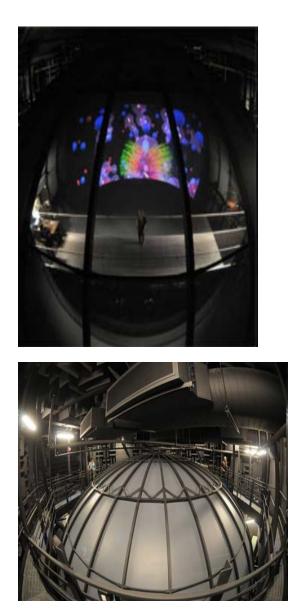

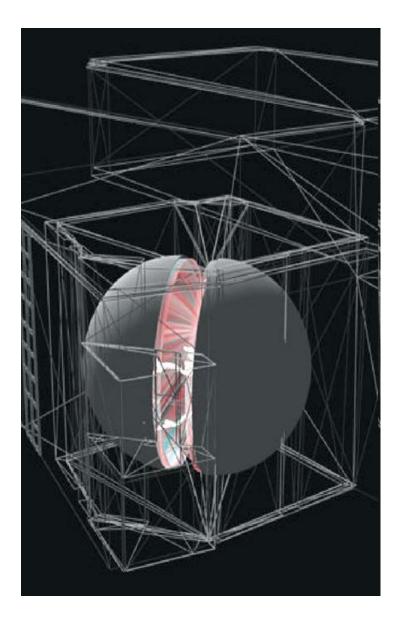

## Projected images

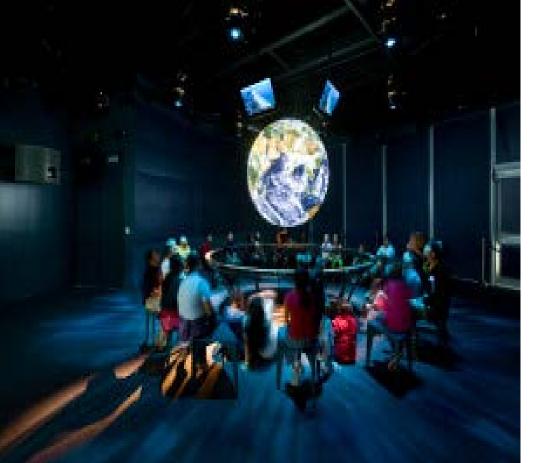

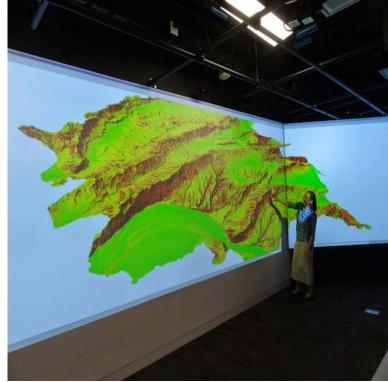

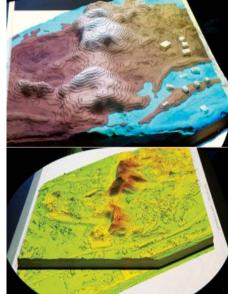

## Augmented Reality

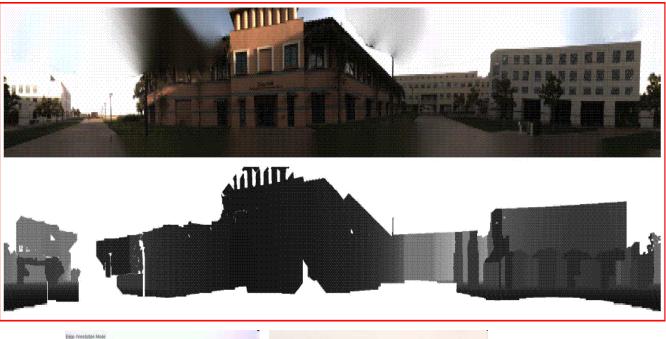

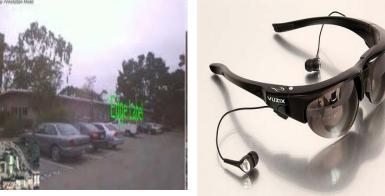

#### Kite Photogrammetry; Kitty Currier

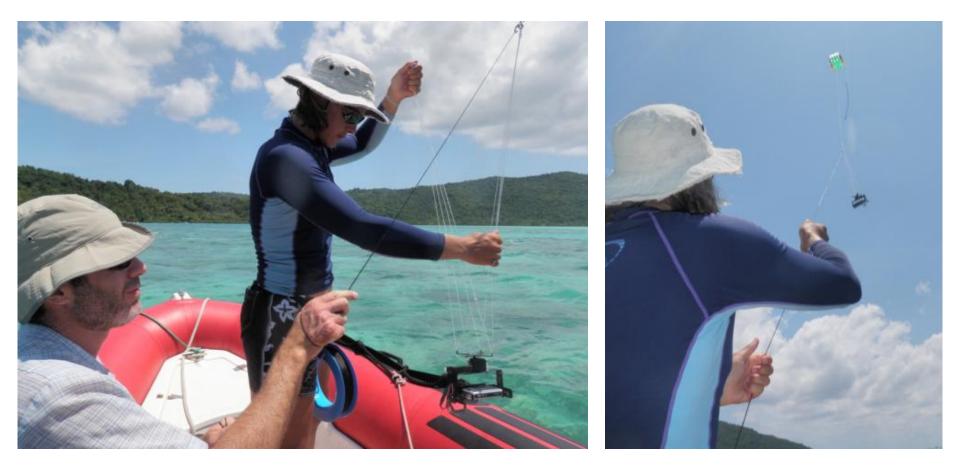

# Agisoft Photoscan

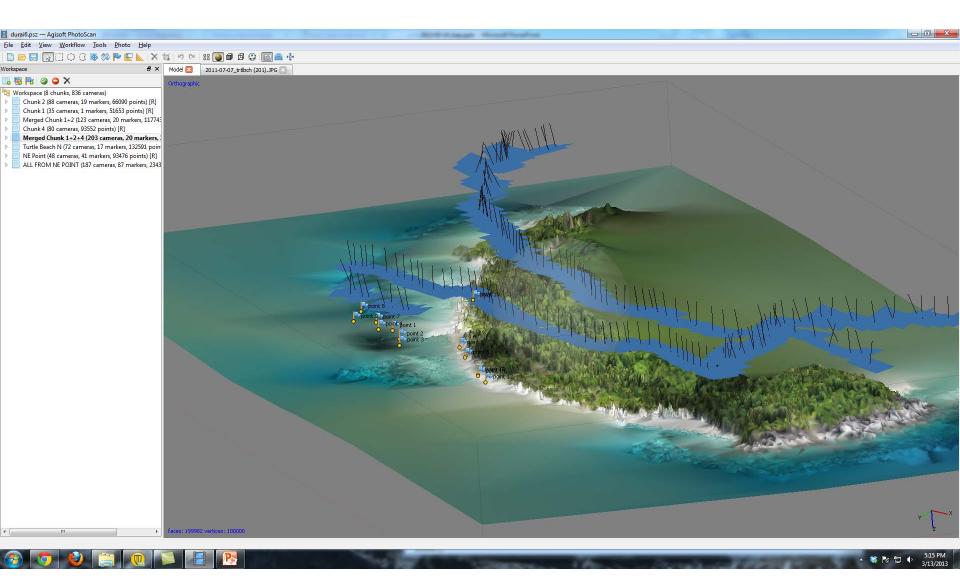

#### Centimeter resolution: Gigabyte files, need GPS tie points

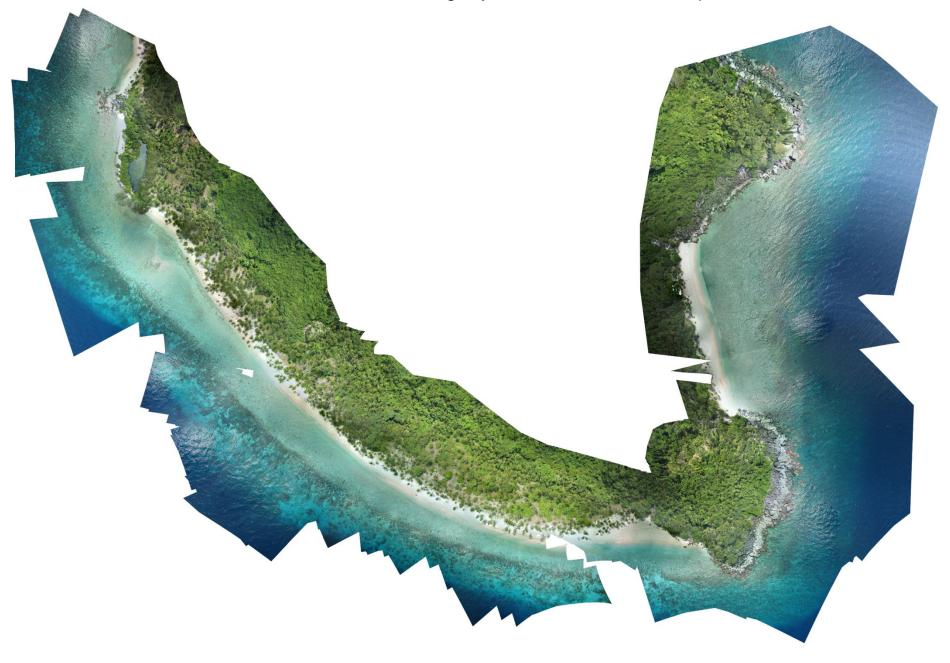

## Kite photogrammetry

#### Durai Island

Anambas Islands, Indonesia

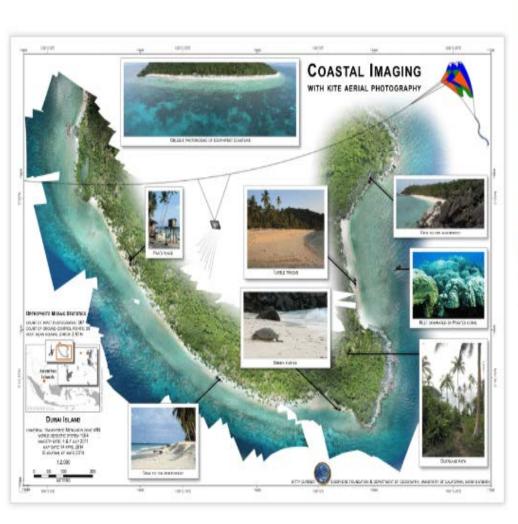

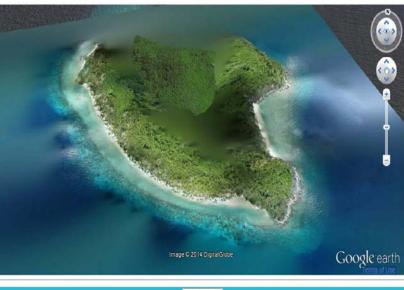

Reset view

For more information see Mapping with strings attached: Kite aerial photography of Durai Island, Anambas Islands, Indonesia (Journal of Maps, 2014).

Installed Plugin Version: 7.1.2.2041

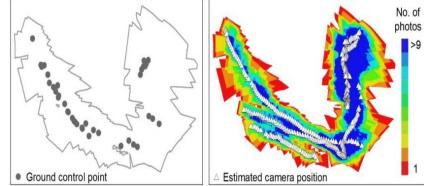

Figure 3. (a) Locations of 38 ground control points relative to mosaic's extent. (b) Estimated camera positions for 357 images, superimposed on a map of image density.

## How to generate images?

- Need many images from different angles
- Overlap creates stereo model
- Agisoft Photoscan then extracts model and assigns point cloud with color
- Can process with Meshlab, CloudCompare, other software
- Our answer: Drone (Quadcopter)

# Phantom 4 with collision avoidance

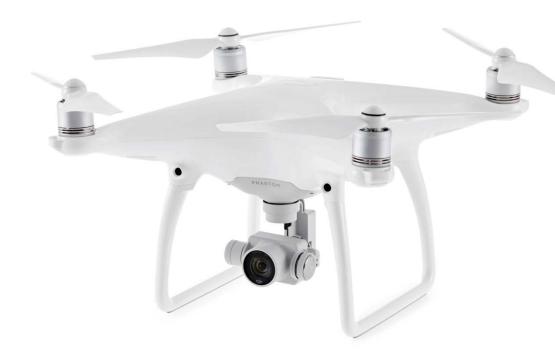

Scans height by IR sensor Position using GPS Fully gimballed camera Can be programmed to collect video or interval images 20 minutes of flight with rechargeable batteries Flight planning software, smartphone or tablet piloting

## Mapping Ellison 1612

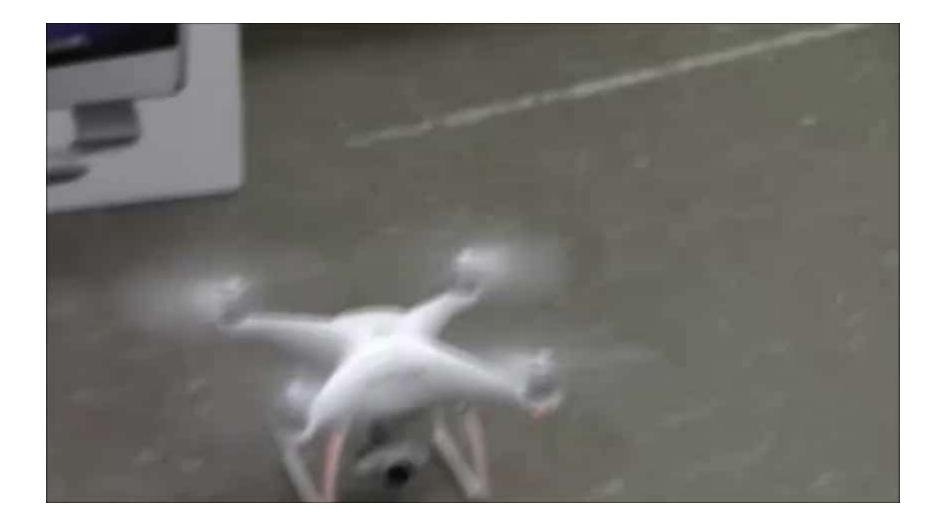

#### Image capture

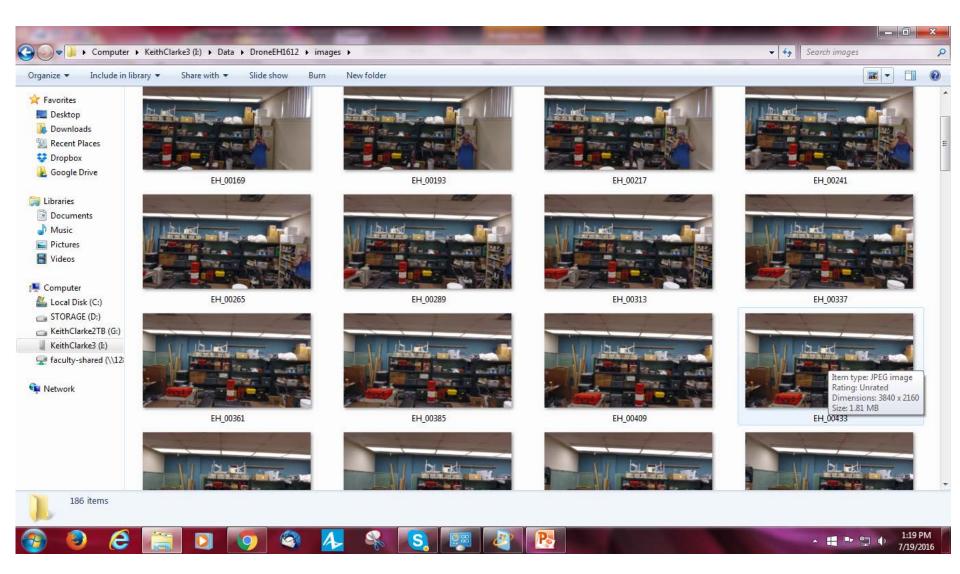

## Point Cloud

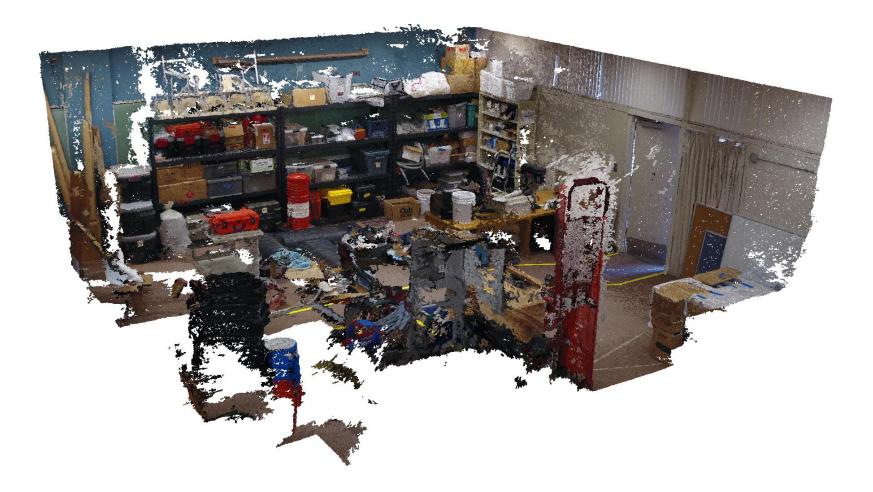

## This is not a photograph

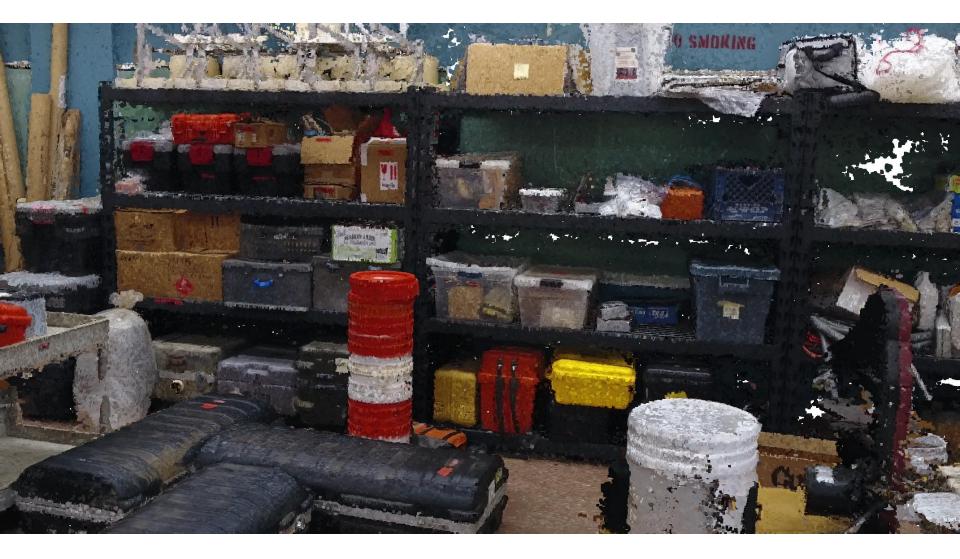

## A 3D model from scratch

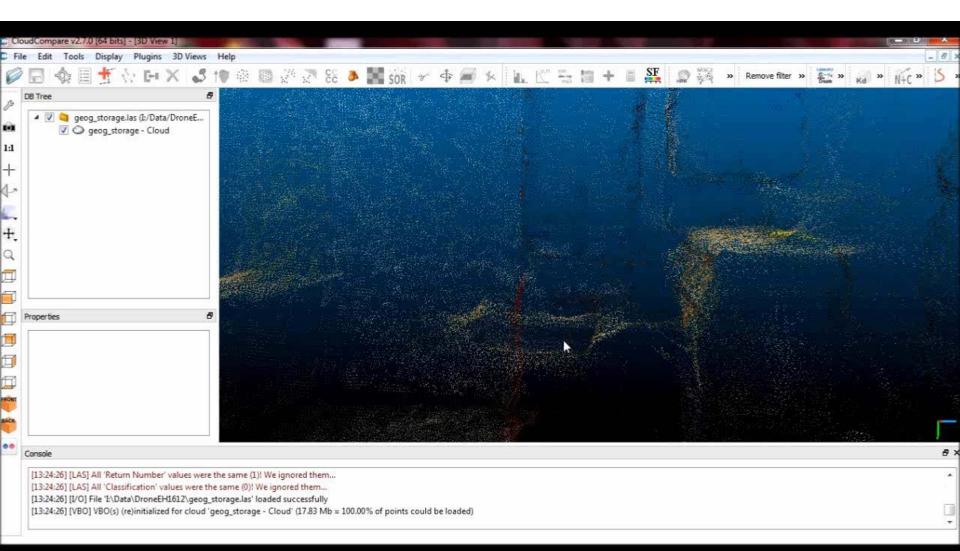

## Closer to home

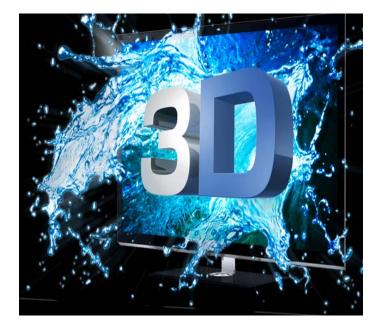

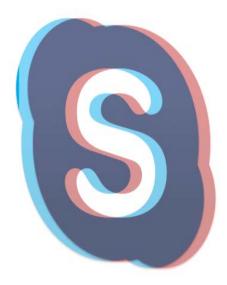

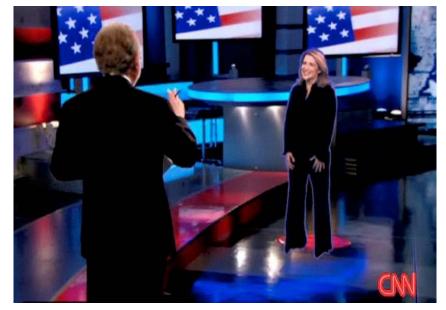

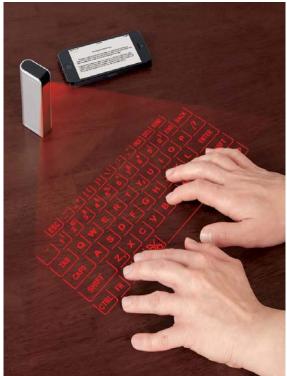

## Summary

- Development of direct 3D mapping technologies
- LiDAR still the gold standard
- Both airborne and terrestrial
- Creates point clouds and DSMs
- Can map buildings and interiors, true 3D
- Standards and browser compatibility
- Many new low cost methods, kites, balloons, drones
- Processing via SfM software, e.g. photoscan
- Expect a great deal more 3D!